# **Chief Reader Report on Student Responses:**

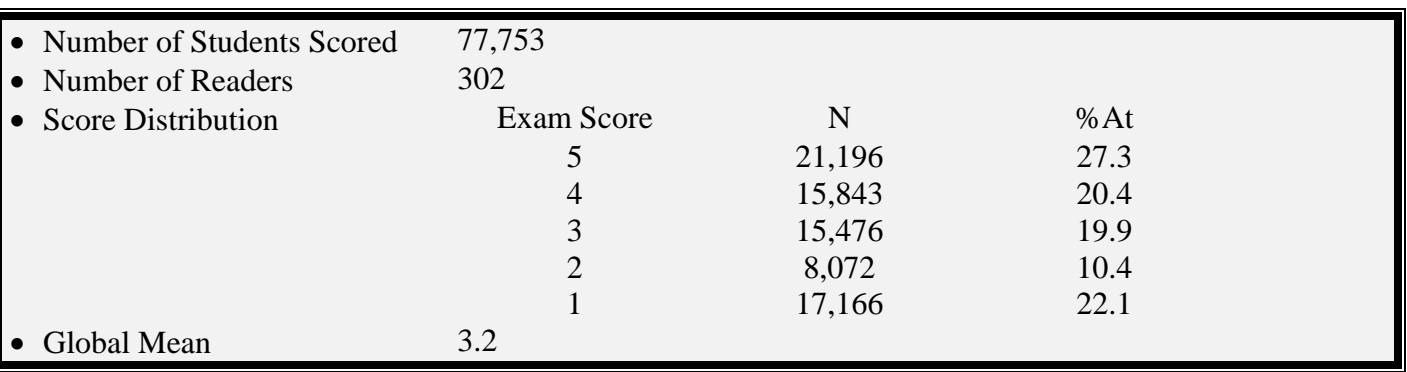

# **2022 AP® Computer Science A Free-Response Questions**

The following comments on the 2022 free-response questions for AP® Computer Science A were written by the Chief Reader, Alistair Campbell, Associate Professor of Computer Science at Hamilton College. They give an overview of each free-response question and of how students performed on the question, including typical student errors. General comments regarding the skills and content that students frequently have the most problems with are included. Some suggestions for improving student preparation in these areas are also provided. Teachers are encouraged to attend a College Board workshop to learn strategies for improving student performance in specific areas.

**Task:** Methods and Control **Topic:** Video Game **Max Score:** 9 **Mean Score:** 5.92

#### *What were the responses to this question expected to demonstrate?*

This question tested the student's ability to:

- Write program code to call methods.
- Write program code to satisfy method specifications using expressions, conditional statements, and iterative statements.

More specifically, this question assessed the ability to use Level objects, call methods within and outside the current class, use nested  $if$  logic to calculate a correct score for each level depending on whether that level and all previous levels' goals were met, iterate a specific number of times to identify a maximum score, and use method return values in conditional expressions.

In part (a) students were asked to declare and initialize a numeric score variable and then call the  $qetPoints$ and goalReached methods from the Level class on the instance variables levelOne, levelTwo, and levelThree in order to calculate a correct score for each level, depending on whether that level and all previous levels' goals were met. Students then had to evaluate the returned value from isBonus to determine if the score for the game is tripled before being returned.

In part (b) students were asked to declare and initialize a maximum value variable, iterate num times to call the  $play$  method, and compare the value returned from  $getScore$  to the identified maximum, replacing the maximum as needed in the loop after a correct comparison. The students then had to return the identified maximum score.

### *How well did the responses address the course content related to this question? How well did the responses integrate the skills required on this question?*

#### *Write program code to call methods.*

In part (a) responses called two methods of the  $\text{Level}$  class and one method of the  $\text{Game}$  class. In particular, the methods from the Level class, getPoints and goalReached, are called on the instance variables levelOne, levelTwo, and levelThree. The method isBonus is an instance method of  $Game$  and could be called without a qualifier in the  $q$ etScore method.

In part (b) responses called the no-parameter methods  $_{\text{play}}$  and  $_{\text{getScore}}$ . These two methods are in the Game class and are being called from within a third Game method, so no qualifier is needed when calling them. Many responses successfully called the methods with no parameters and then used the returned results appropriately.

*Write program code to satisfy method specifications using expressions, conditional statements, and iterative statements.*

> © 2022 College Board. Visit College Board on the web: collegeboard.org.

In part (a) responses declared and initialized a numeric score variable. Then they called the required methods using nested if statements or equivalent logic to calculate a correct score for each of three levels, depending on whether that level and all previous levels' goals were met. Finally, they wrote a conditional expression to possibly triple the score value before returning it. Most responses created the score variable correctly. Many responses used correct logic to calculate a score for two of the three levels but not for all three levels. Most responses correctly used a conditional expression to only triple the score variable when applicable, but some responses incorrectly tripled the score by just calculating the new score and then not assigning the calculated value to the score variable. Returning was not assessed in this part of the question. The most common issue was not calculating a correct score for each level.

In part (b) responses declared and initialized an identified maximum value variable and then iterated num times to determine the maximum value. Within the loop, they called the required methods and wrote a comparison statement to update the maximum variable. After the loop, they returned this value. The majority of responses successfully compared the score values and created/returned an identified maximum value.

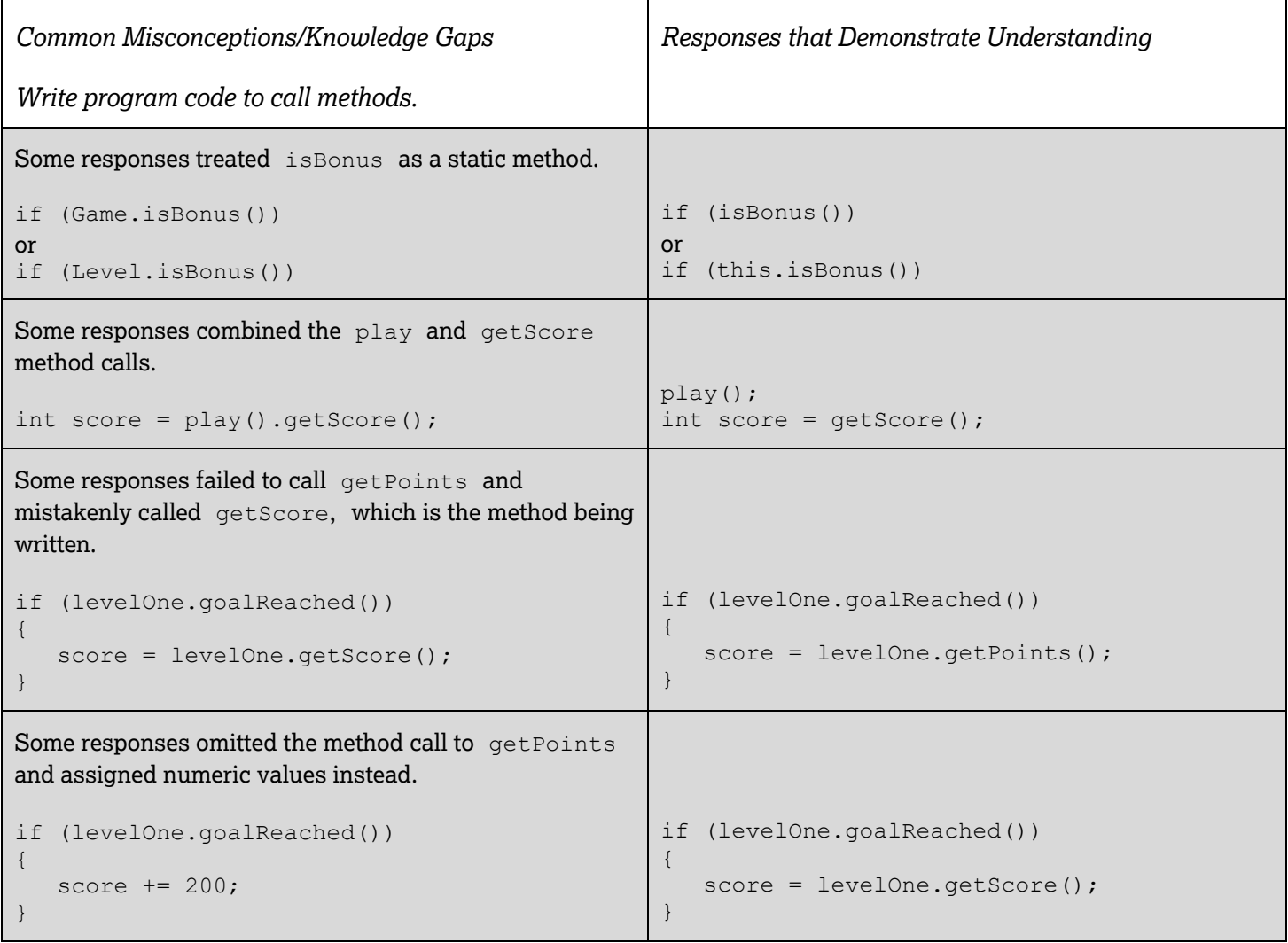

![](_page_3_Picture_235.jpeg)

```
Some responses tripled the score only when level three
was reached.
if (levelOne.goalReached()) 
{
     score += levelOne.getPoints();
      if (levelTwo.goalReached()) 
      {
          score += levelTwo.getPoints();
          if (levelThree.goalReached()) 
           {
               score += levelThree.getPoints();
               if (isBonus())
\left\{ \begin{array}{cc} 0 & 0 & 0 \\ 0 & 0 & 0 \\ 0 & 0 & 0 \\ 0 & 0 & 0 \\ 0 & 0 & 0 \\ 0 & 0 & 0 \\ 0 & 0 & 0 \\ 0 & 0 & 0 \\ 0 & 0 & 0 \\ 0 & 0 & 0 \\ 0 & 0 & 0 \\ 0 & 0 & 0 & 0 \\ 0 & 0 & 0 & 0 \\ 0 & 0 & 0 & 0 \\ 0 & 0 & 0 & 0 & 0 \\ 0 & 0 & 0 & 0 & 0 \\ 0 & 0 & 0 & 0 & 0 \\ 0 & 0 & 0 & 0 & 0 \\ 0 & 0 & 0 & 0 & 0score * = 3; }
           }
     }
}
                                                                             if (levelOne.goalReached()) 
                                                                              {
                                                                                  score += levelOne.getPoints();
                                                                                   if (levelTwo.goalReached()) 
                                                                                  \left\{ \right.score += levelTwo.getPoints();
                                                                                        if (levelThree.goalReached()) 
                                                                              \left\{ \begin{array}{ccc} 0 & 0 & 0 \\ 0 & 0 & 0 \\ 0 & 0 & 0 \\ 0 & 0 & 0 \\ 0 & 0 & 0 \\ 0 & 0 & 0 \\ 0 & 0 & 0 \\ 0 & 0 & 0 \\ 0 & 0 & 0 \\ 0 & 0 & 0 \\ 0 & 0 & 0 \\ 0 & 0 & 0 \\ 0 & 0 & 0 \\ 0 & 0 & 0 & 0 \\ 0 & 0 & 0 & 0 \\ 0 & 0 & 0 & 0 \\ 0 & 0 & 0 & 0 & 0 \\ 0 & 0 & 0 & 0 & 0 \\ 0 & 0 & 0 & 0 & 0 \\ 0 & 0 & 0 & 0score += levelThree.getPoints();
                                                                              \qquad \qquad \} }
                                                                              }
                                                                             if (isBonus())
                                                                              {
                                                                                  score * = 3;}
Many responses used the correct logic to calculate a 
score for two of the three levels but not for all three levels.
if (!levelOne.goalReached())
{
     return 0;
}
else
{
    score += levelOne.getPoints();
}
if (levelTwo.goalReached())
{
     score += levelTwo.getPoints();
}
if (levelThree.goalReached())
{
     score += levelThree.getPoints();
}
                                                                             int mult = 1;if (isBonus())
                                                                              {
                                                                                  mult = 3;}
                                                                             if (!levelOne.goalReached())
                                                                              {
                                                                                   return 0;
                                                                              }
                                                                             else
                                                                              {
                                                                                  score += levelOne.getPoints();
                                                                              } 
                                                                             if (!levelTwo.goalReached())
                                                                              {
                                                                                   return mult * score;
                                                                              }
                                                                             else
                                                                              {
                                                                                  score += levelTwo.getPoints();
                                                                              }
                                                                             if (!levelThree.goalReached())
                                                                              {
                                                                                  return mult * score;
                                                                              }
                                                                             else
                                                                              {
                                                                                  score += levelThree.getPoints();
                                                                              }
                                                                             return mult * score;
```
![](_page_5_Picture_254.jpeg)

```
Some responses used a two-loop solution to determine 
the maximum, but made errors in creating, traversing, or 
manipulating their temporary array or ArrayList.
int[] scoreList = [num];
for (int i = 0; i < num; i++){
    play();
   scoreList[i] = getScore();
}
int temp = 0;
for (int j = 0; j < scoreList.size; j++){
    if (scoreList[j] > temp)
\left\{\begin{array}{ccc} \end{array}\right.temp = scoreList[j]; }
}
return temp;
or
ArrayList<Integer> scores = 
    ArrayList<int>();
for (int j = 0; j < num; j++){
    play();
   scores.set(j, getScore());
}
int temp = 0;
for (int j = 0; j < scores.size; j++){
    if (scores[j] > temp)
   \left\{ \right.temp = scores[j]; }
}
return temp;
                                                       int[] scoreList = new int[num];
                                                       for (int i = 0; i < num; i++){
                                                            play();
                                                           scoreList[i] = getScore();}
                                                       int temp = 0;
                                                       for (int j = 0; j < scoreList.length;
                                                             \dot{7} + + ){
                                                            if (scoreList[j] > temp)
                                                           \mathcal{A} temp = scoreList[j];
                                                         }
                                                        }
                                                       return temp;
                                                       or
                                                       ArrayList<Integer> scores = new
                                                            ArrayList<Integer>();
                                                       for (int j = 0; j < num; j++){
                                                            play();
                                                            scores.add(getScore());
                                                        }
                                                       int temp = 0;
                                                       for (int j = 0; j < scores.size(); j++){
                                                            if (scores.get(j) > temp)
                                                            {
                                                               temp = scores.get(j);\qquad \qquad \}}
                                                       return temp;
Some responses created a new Game object and used it 
to call the required methods.
Game q = new Game();
for (int i = 0; i < num; i++){
    g.play();
    if (g.getScore() > max)
\left\{\begin{array}{ccc} \end{array}\right. max = g.getScore();
    }
}
                                                       for (int i = 0; i < num; i++){
                                                            play();
                                                           if (getScore() > max)
                                                        \left\{\begin{array}{c} \end{array}\right.max = qetscore();
                                                            }
                                                        }
```

```
Some responses had an early return from the loop after 
comparing two scores.
for (int i = 0; i < num; i++){
    play();
    if (getScore () > max)
    {
        return getScore();
    }
    else
    {
       return max;
    }
}
                                                        for (int i = 0; i < num; i++){
                                                            play();
                                                            if (getScore() > max)
                                                           \left\{ \right. max = getScore();
                                                            }
                                                        }
                                                        return max;
```
#### *Based on your experience at the AP® Reading with student responses, what advice would you offer teachers to help them improve the student performance on the exam?*

- Reinforce the relationship between an object and a method of the object's class
- Reinforce the difference between a static method and an instance method
- Continue practicing loop logic to repeat a specific number of times
- Continue practicing logic to determine a max value
- Reinforce the concept of curly brackets creating a block of code to prevent early returns and incorrect nesting

- Personal progress checks from units 2, 3, and 4 would be helpful to scaffold students' understanding for the Methods and Control free-response questions.
- The following AP Daily Videos and corresponding Topic Questions can be found in AP Classroom to support this Methods and Control free-response question:
	- o *Write program code to create objects of a class and call methods.* Topics 2.3, 2.4, 2.5, and 2.7.
	- o *Write program code to satisfy method specifications using expressions, conditional statements, and iterative statements.* Topics 3.2, 3.3, 3.4, 3.7, 4.2, and 4.3.

**Task:** Class Design **Topic:** Textbook **Max Score:** 9 **Mean Score:** 5.03

#### *What were the responses to this question expected to demonstrate?*

This question tested the student's ability to:

- Write program code to define a new type by creating a class.
- Write program code to call methods.
- Write program code to satisfy method specifications using expressions and conditional statements.

Students were given a class,  $Book$ , and asked to design a subclass called  $Textbook$ . The Book class contained the title and the price of the book and accessor methods for this information. In implementing a solution, students were expected to demonstrate an understanding of class constructor and method header syntax. Students were expected to properly declare and initialize a new private instance variable to maintain the edition number. Further, students had to recognize that the  $\tilde{\tau}$  title and price variables in the Book class were private and could not be accessed directly by the code. Students had to utilize the mechanisms of inheritance to initialize and access these variables by way of a super constructor call from the Textbook class to the Book class.

The specification for the Textbook class required two new methods be added: getEdition to return the edition of the textbook and canSubstituteFor to check if the textbook could be substituted for a given textbook. In the canSubstituteFor method, students were expected to compare the titles of two Textbook objects via the equals method of the  $String$  class. Students were also expected to use arithmetic relational operators and combine the results of multiple comparisons via Boolean logic or conditional statements.

Additionally, students were required to override the  $qetBookInfo$  method by calling the superclass method, and to demonstrate the ability to construct a String containing multiple pieces of information.

#### *How well did the responses address the course content related to this question? How well did the responses integrate the skills required on this question?*

Successful class designs created an instance variable to store the edition number and initialized it in the constructor. Further, a successful design utilized inheritance to handle title and price information by calling the superclass's constructor and utilizing the getTitle and getBookInfo methods of the Book class.

While many responses used this strategy, they often made mistakes with the details or did not fully utilize inheritance.

Many responses called the super constructor appropriately, but then directly accessed the private instance variables title and price rather than using the appropriate methods. Other responses declared new instance variables for title and price information, initializing them in the constructor, and then called the methods of the superclass. Both of these incomplete uses of inheritance mechanisms indicate a lack of understanding of the details of class design using inheritance.

There were also a number of responses where students did not utilize inheritance at all and re-implemented the details of the Book class.

![](_page_9_Picture_106.jpeg)

```
Some responses declared local variables inside the 
constructor instead of instance variables.
public Textbook(String title, 
    double price, int editionNumber)
{
    super(title, price);
    int edition = editionNumber;
}
Some responses reversed the instance variable and the 
parameter in the assignment statement.
private int edition;
public Textbook(String title, 
    double price, int editionNumber)
{
    super(title, price);
    editionNumber = edition;
}
                                                 private int edition;
                                                 public Textbook(String title, double price, 
                                                     int editionNumber)
                                                 {
                                                     super(title, price);
                                                     edition = editionNumber;
                                                 }
Some responses declared new instance variables for 
the title and price information.
private String title;
private double price;
private int edition;
public Textbook(String t, double p, 
    int e)
{
    title = t;
    price = p;
    edition = e;
}
                                                 private int edition;
                                                 public Textbook(String title, double price, 
                                                     int editionNumber)
                                                 {
                                                     super(title, price);
                                                     edition = editionNumber;
                                                 }
```
![](_page_11_Picture_96.jpeg)

![](_page_12_Picture_170.jpeg)

![](_page_13_Picture_108.jpeg)

- Personal progress checks from units 5 and 9 would be helpful to scaffold students' understanding for the Class Design free-response questions that include inheritance.
- The following AP Daily Videos and corresponding Topic Questions can be found in AP Classroom to support this Class Design free-response question:
	- o *Write program code to define a new type by creating a class.* Topics in units 5 and 9.
	- o *Write program code to create objects of a class and call methods.* Topics 2.3, 2.4, 2.5, 9.4, and 9.6.
	- o *Write program code to satisfy methods using expressions, conditional statements, and iterative statements.*  Topics 1.3, 3.2, 3.3, 3.4, and 3.5.

**Task:** Array **/** ArrayList **Topic:** Review Analysis **Max Score:** 9 **Mean Score:** 4.48

#### *What were the responses to this question expected to demonstrate?*

This question tested the student's ability to:

- Write program code to create objects of a class and call methods.
- Write program code to satisfy method specifications using expressions, conditional statements, and iterative statements.
- Write program code to create, traverse, and manipulate elements in 1D array and ArrayList objects.

This question involved the traversal and manipulation of a one-dimensional (1D) array containing Review objects and the instantiation and building of an ArrayList containing String objects. Students were expected to write two methods in the  $\text{ReviewAnalysis}$  class, using its 1D array instance variable, and use two methods from the Review class when accessing Review objects. Students were also expected to use methods of the String class and construct a String object.

In part (a) students were expected to write a loop that accessed each element of the array instance variable all Reviews and returned the calculated average of all the return values of the method getRating. Students had to declare and initialize a variable to hold the sum of all ratings. Inside the loop, students were expected to call the method getRating on all Review elements in allReviews, accumulating a total of the ratings. Outside the loop, students were expected to calculate and return the average rating as a double value.

In part (b) students were asked to develop an algorithm to: (1) Identify all  $\text{Review}$  elements of allReviews that have comments containing an exclamation point, using the  $qetComment$  method; (2) build an ArrayList of String objects, each of which would be a string based on an identified review and formatted according to the specification:

"<index number of Review object><hyphen><comment>"

When building the formatted String to be added to the ArrayList, the specification required that each identified formatted comment end in a period if the original comment did not already end with a period or an exclamation point. In identifying the comments meeting the specification, students were to use methods of the String class, such as indexOf, substring, and equals, as well as Boolean operators.

### *How well did the responses address the course content related to this question? How well did the responses integrate the skills required on this question?*

*Write program code to create objects of a class and call methods.*

In part (a) responses generally accessed all elements of  $\alpha$ llReviews properly, without off-by-one bounds errors. Responses also called a no-argument method properly on a Review object and accumulated the

return values appropriately. In part (b) responses usually created an ArrayList containing String objects and used the add method appropriately to populate it.

*Write program code to satisfy method specifications using expressions, conditional statements, and iterative statements.*

In part (a) responses used iteration to form the arithmetic sum of all ratings. In part (b) responses successfully iterated over all comments and usually used some sort of conditional expression to decide which comments should be included in the ArrayList. Most responses properly constructed the hyphenated String using String concatenation expressions.

#### *Write program code to create, traverse, and manipulate elements in 1D array and ArrayList objects.*

In part (a) responses iterated over the allReviews array using either an indexing for loop or an enhanced  $for$  loop. In part (b) responses were generally successful at keeping track of the loop index so the hyphenated string could be constructed. The constructed ArrayList tended to be of the correct type and accessed properly.

![](_page_15_Picture_210.jpeg)

![](_page_16_Picture_189.jpeg)

```
Some responses used incorrect logic to determine if a 
period should be added at the end of the comment.
if (last.equals("!") || last.equals("."))
{
   result.add(i + "-" + comment + ".");
}
else
{
   result.add(i + "-" + comment);}
                                                  if (!last.equals("!") && !last.equals("."))
                                                  {
                                                     result.add(i + "-" + comment + ".");
                                                  }
                                                  else
                                                  {
                                                     result.add(i + "-" + comment);
                                                  }
                                                  or
                                                  if (!(last.equals("!") || 
                                                          last.equals(".")))
                                                  {
                                                     result.add(i + "-" + comment + ".");
                                                  }
                                                  else
                                                  {
                                                      result.add(i + "-" + comment);
                                                  }
                                                  or
                                                  if (last.equals("!") || last.equals("."))
                                                  {
                                                      result.add(i + "-" + comment);
                                                  }
                                                  else
                                                  {
                                                     result.add(i + "-" + comment + ".");
                                                  }
Some responses failed to compare final characters at all.
for (…) 
{
   String com = allReviews[i].getComment();
   if (com.indexOf("!!") != -1) {
      result.add(i + "-" + com);
    }
}
                                                  for (…) 
                                                   {
                                                      String com = allReviews[i].getComment();
                                                     if (com.indexOf("!")] == -1) {
                                                         if (…)
                                                          {
                                                            result.add(i + "-" + com + "."); }
                                                          else
                                                          {
                                                            result.add(i + "-" + com);
                                                          }
                                                      }
                                                  }
```

```
Many responses failed to keep track of the index.
for (Review r : allReviews) 
{
    String com = r.getComment();
    if (…)
    {
      String result = r.getRating() +" -" + com; …
                                                  for (int i = 0; i < allReviews.length; i++)
                                                  {
                                                      String com = allReviews[i].getComment();
                                                      if (…)
                                                      {
                                                        String result = i + "-" + com; …
Common Misconceptions/Knowledge Gaps
Write program code to create, traverse, and 
manipulate elements in 1D array and ArrayList 
objects.
                                                  Responses that Demonstrate Understanding 
Some responses failed to access all elements of the
allReviews array.
for (int i = 0; i < allReviews.length - 1;
     i++)
\{sum += allReviews[i].getRating();
}
or
for (int i = 0; i \leq all Reviews. length;
     i^{++}\{sum += allReviews[i].getRating();
}
                                                  for (int i = 0; i < allReviews.length; i++)
                                                  {
                                                     sum += allReviews[i].getRating();
                                                  }
                                                  or
                                                  for (int i = 0; i \le allReviews.length - 1;
                                                       i^{++}{
                                                     sum += allReviews[i].getRating();
                                                  }
Some responses accessed elements of the allReviews
array as if from an ArrayList.
for (int i = 0; i < allReviews.length; i++){
    String comment = 
      allReviews.get(i).getComment();
 …
                                                  for (int i = 0; i < allReviews.length; i++)
                                                  {
                                                      String comment = 
                                                         allReviews[i].getComment();
                                                   …
Some responses failed to correctly instantiate an
ArrayList of String objects.
ArrayList<>></math> result = new ArrayList<String>();
or
ArrayList<String> result = 
    ArrayList<String>();
or
String[] result = new String[];
                                                  ArrayList<String> result = 
                                                      new ArrayList<String>();
```
- Review the difference between double division and int division (Topics 1.2 and 1.3).
- Review of String class methods (Topic 2.7), especially using the equals method to compare String objects.
- Review compound Boolean expressions, especially De Morgan's Laws (Topics 3.5 and 3.6).
- Personal progress checks from units 6 and 7 would be helpful to scaffold students' understanding for the Array / ArrayList free-response questions.
- The following AP Daily Videos and corresponding Topic Questions can be found in AP Classroom to support this Array / ArrayList free-response question:
	- o *Write program code to create objects of a class and call methods.* Topics 2.3, 2.4, and 2.5.
	- o *Write program code to satisfy method specifications using expressions, conditional statements, and iterative statements.* Topics 3.2, 3.3, 3.4, and 3.5.
	- o *Write program code to create, traverse, and manipulate elements in 1D array and ArrayList objects.*  Topics 6.1, 6.2, 7.2, 7.3, 7.4, and 7.5.

**Task:** 2D Array **Topic:** Random Grid **Max Score:** 9 **Mean Score:** 3.86

#### *What were the responses to this question expected to demonstrate?*

This question tested the student's ability to:

- Write program code to call methods.
- Write program code to satisfy method specifications using expressions, conditional statements, and iterative statements.
- Write program code to traverse and manipulate elements in 2D array objects.

This question involved the manipulation of a two-dimensional (2D) array of int values. A class that included two methods, one written in part (a) and one written in part (b), was provided.

In part (a) students were asked to write a void method, repopulate, that assigned newly generated random numbers to each element of the 2D array instance variable, grid. The new elements in the array must be between 1 and the class constant MAX, inclusive; must be divisible by 10; and must not be divisible by 100. All values must have an equal chance of being generated. Students were expected to traverse all elements of the array and assign a newly generated random number satisfying each of the criteria to each array element.

In part (b) students were asked to write a method, countIncreasingCols, that returned the number of columns in the 2D array instance variable,  $grid$ , that are in increasing order. A column is in increasing order when each element of the column after the first row is greater than or equal to the element of the column in the previous row. Students were expected to traverse the array in column-major order. Students were expected to identify columns in which each pair of adjacent elements satisfy the increasing criterion. Students were then expected to count the identified columns and return the count.

#### *How well did the responses address the course content related to this question? How well did the responses integrate the skills required on this question?*

*Write program code to call methods.*

Most responses were able to call the methods needed in this problem. However, there were some that did not use the appropriate arguments to call the methods.

*Write program code to satisfy method specifications using expressions, conditional statements, and iterative statements.*

Most responses were able to call Math.random() correctly, but many had difficulty scaling the resulting random number correctly (by multiplying by  $MAX$ ), translating the values to the range  $[1, MAX]$  (by adding 1), or converting the value to an  $int$  using a cast. While most responses were able to use conditional

expressions, often these conditions had one or more errors. While most responses were able to form comparisons between expressions, some did not correctly form accesses to two elements in the same column, or used the wrong comparison operator. Many responses were able to form a condition to identify an increasing column, but some response expressions contained off-by-one errors, or did not give the counter variable an initial value.

*Write program code to create, traverse, and manipulate elements in 2D array objects.*

Many responses could traverse a 2D array in part (a) but could not correctly form a column-major traversal in part (b).

![](_page_21_Picture_125.jpeg)

![](_page_22_Picture_230.jpeg)

```
Some responses failed to correctly identify an increasing 
column.
int ordered = 0; 
for (int row = 1; row < grid.length; row++)
{ 
    if (grid[row][col] < grid[row - 1][col]) 
    { 
       ordered++; 
    } 
} 
if (ordered == grid.length) 
{ 
    count++; 
} 
or
int count = 0;
for (int col = 0; col < grid[0]. length;
      col++)
{ 
   for (int row = 1; row < grid.length;
         row++)
    { 
       if (grid[row][col] <
            grid[row - 1][col])
        { 
           count++; 
       } 
    } 
}

                                                    int ordered = 0; 
                                                    for (int row = 1; row < grid.length;
                                                         row++){ 
                                                       if (grid[row][col] < grid[row - 1][col]) 
                                                      \{ ordered++; 
                                                       } 
                                                    } 
                                                   if (ordered == grid.length -1)
                                                    { 
                                                        count++; 
                                                    }
```
![](_page_24_Picture_176.jpeg)

```
Some responses failed to use integer indices in array 
references when using enhanced for loops.
for (int[] row : grid) 
{ 
    for (int col : row) 
    { 
 …
        grid[row][col] = rval; 
    } 
} 
                                                      int i = 0;
                                                      for (int[] row : grid) 
                                                      { 
                                                         int j = 0;
                                                          for (int col : row) 
                                                           { 
                                                       …
                                                             grid[i][j] = rval; j++; 
                                                           } 
                                                          i++;
                                                      }
Some responses used incorrect bounds when accessing 
elements of the 2D array grid.
for (int r = 0; r < grid.length; r++)
{ 
   for (int c = 0; c < grid.length; c++)
    { 
 …
       grid[r][c] = rval; } 
}
or
for (int r = 0; r < grid.length - 1; r++)
{ 
   for (int c = 0; c < \text{grid}[0]. length; c++)
\left\{\begin{array}{c} \end{array}\right. …
       grid[r][c] = rval; } 
}
or
for (int c = 0; c < \text{grid}[0]. length; c++){ 
   for (int r = 0; r < grid.length; r++)
    { 
       if (\text{grid}[r][c] < \text{grid}[r + 1][c]) …
    }
}
                                                      for (int r = 0; r < grid.length; r++)
                                                      { 
                                                         for (int c = 0; c < \text{grid}[0]. length; c++) { 
                                                       …
                                                             grid[r][c] = rval; } 
                                                      }
                                                      or
                                                      for (int c = 0; c < \text{grid}[0]. length; c++)
                                                      { 
                                                         for (int r = 0; r < grid.length - 1;
                                                               r++) { 
                                                             if (\text{grid}[r][c] < \text{grid}[r + 1][c]) …
                                                           }
                                                      }
```

```
Some responses failed to traverse the 2D array grid in
column-major order.
for (int r = 1; r < grid.length; r++)
{ 
   for (int c = 0; c < \text{grid}[0]. length; c++)
    {
 …
    }
}
                                                    for (int c = 0; c < \text{grid}[0]. length; c++){ 
                                                       for (int r = 1; r < grid.length; r++)
                                                         {
                                                     …
                                                         }
                                                    }
```
- Personal progress checks from unit 8 would be helpful to scaffold students' understanding for the 2D Array free-response questions.
- The following AP Daily Videos and corresponding Topic Questions can be found in AP Classroom to support this 2D Array free-response question:
	- o *Write program code to create objects of a class and call methods.* Topics 2.3, 2.4, and 2.5.
	- o *Write program code to satisfy method specifications using expressions, conditional statements, and iterative statements.* Topics 3.2, 3.3, 3.4, 3.5, 4.2, and 4.4. *Write program code to create, traverse, and manipulate elements in 2D array objects.* Topics 8.1 and 8.2.